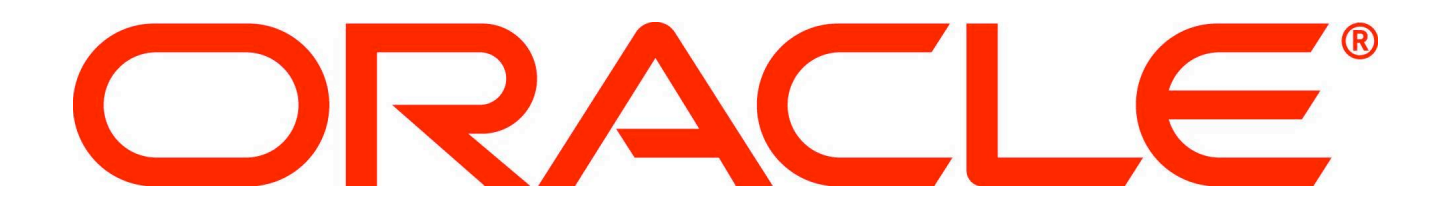

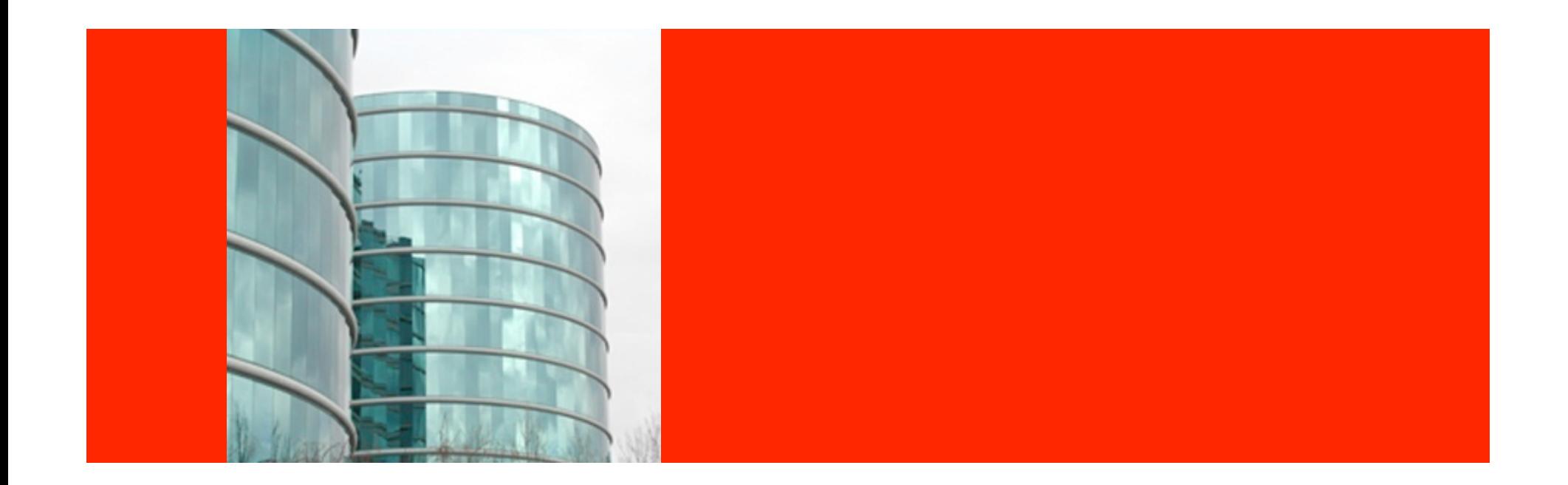

## ORACLE®

**Best Practices in Deploying Your Portal Soluions with SharePoint and .NET Session #911** 

Brian C Harrison Principal Product Manager

The following is intended to outline our general product direction. It is intended for information purposes only, and may not be incorporated into any contract. It is not a commitment to deliver any material, code, or functionality, and should not be relied upon in making purchasing decisions. The development, release, and timing of any features or functionality described for Oracle's products remains at the sole discretion of Oracle.

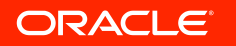

### **Program Agenda**

- What is the SharePoint Console for WCI
- Searching for SharePoint content
	- Content Service (Documents and Wiki Pages)
	- Search Portlets
- Providing access to SharePoint functionality (WebParts)
	- ListView
	- Wiki
	- Excel
- Demonstration of fully deployed SharePoint environment

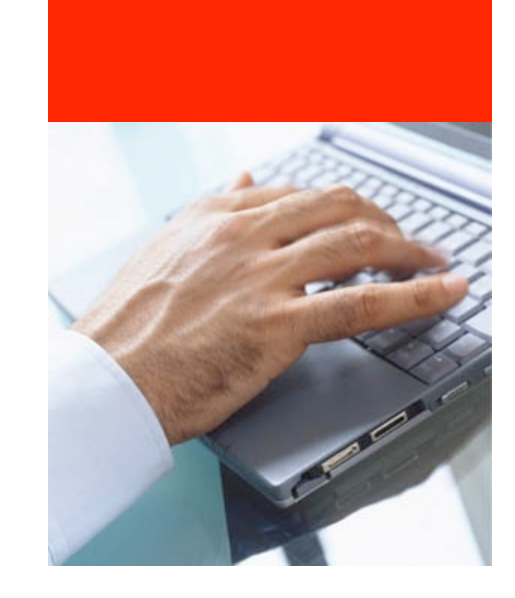

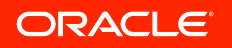

### **What is the SharePoint Console?**

- A set of portlets and web services
- Provides Direct Access to SharePoint's document content
	- Direct Search of SharePoint environment
	- Links to SharePoint content and metadata
	- Indexing of SharePoint content and metadata
- Provides access to portletized SharePoint Web Parts
	- List View
	- Wiki Library
	- Excel View

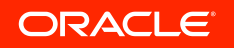

### **Search for SharePoint Content**

- Two primary ways to search for SharePoint content
- Crawler Web Service
	- Indexes all configured SharePoint document content
	- Indexes all content's metadata
- Searching available from Basic or Advanced Search
- Navigation of Content available within KD
- Search Portlet
	- Allows for search of the SharePoint implementation directly
	- Uses the SharePoint search engine to return results
	- Results are displayed within context of the portlet

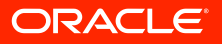

### **SharePoint WebParts (COMING SOON)**

- Portletizing Specific Web Parts
	- List View
	- Wiki Library
	- Excel View
- Provides Full Interactive Functionality within the Portlet
- Configurable to point to a Specific Team Site

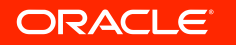

# DEMONSTRATION

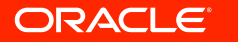

### **Resources & Learn More**

### • SharePoint Console 1.1 Administrators Guide

– http://edocs.bea.com/alui/integration/sharepointconsole/ docs11/admin/index.html

- Email: brian.harrison@oracle.com
- Blog: http://blogs.oracle.com/WCI

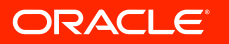

### **Oracle's COLLABORATE 2009**

### **Resource Center**

- Overview of Oracle's presence at COLLABORATE
	- Executive Sessions
	- Consolidated view of all Oracle sessions at COLLABORATE
		- Across IOUG, OAUG and Quest
	- Hands-On Labs link to registration
	- DEMOGrounds
	- Virtual Collateral Rack
	- "Focus On" documents
		- Get a roadmap of what to see and do by subject area
	- Oracle University Training

### *Go to www.oracle.com/goto/resourcecenter*

ORACLE

**Oracle OpenWorld San Francisco 2009** 

*Join us in San Francisco October 11-15, 2009* 

Hear from Oracle, customers and partners

Learn through sessions, hands-on labs and networking

See the latest Oracle solutions in the DEMOGrounds and Exhibition Hall

Mark your calendar for the User Group Forum on Sunday

*For more information and to register: http://www.oracle.com/openworld/ index.html* 

**ORACLE** 

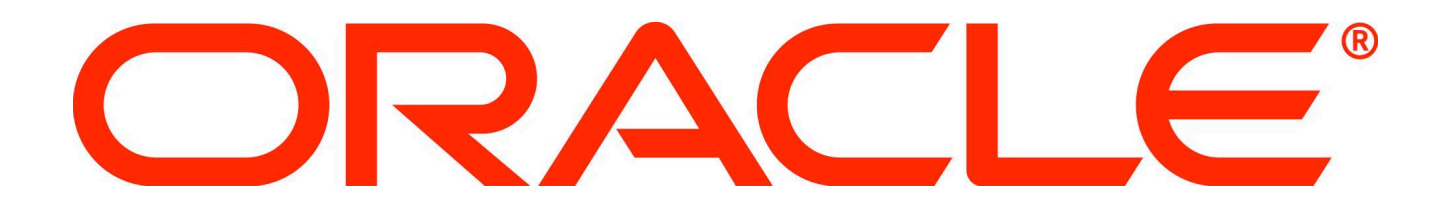